# **CEINTURES EN MATHÉMATIQUES**

### Objectif du cours

Faire progresser chaque élève en prenant en compte ses difficultés et ses progrès.

## Comment ? avec les ceintures

Le travail par ceintures est utilisé par les professeurs de mathématiques. Dans chaque thème du programme, chacune des ceintures (couleurs) correspond à un niveau d'exercice.

Les fiches d'entrainement avec les corrigés sont disponibles en classe, en salle de permanence et sur le site internet [http://www.flashmaths.fr](http://www.flashmaths.fr/)

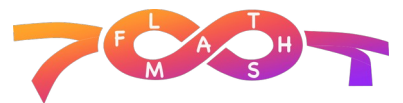

Pour travailler une ceinture, il faut s'entrainer en autonomie :

- **Faire les exercices d'entrainement** de ceinture à l'aide du cours associé à cette ceinture ou des « Coups de pouce » sur le site flashmaths.
- **S'auto-corriger** avec la correction disponible à la fin de la fiche d'entrainement. C'est l'étape la plus importante ! Parce qu'il faut s'entrainer jusqu'à être sûr d'avoir tout compris correctement. Si tu as des fautes à l'entrainement et même si tu as compris la correction, il faut refaire des exercices ! Des exercices du manuel, des DM, des quiz en ligne…
- **Mettre à jour ton tableau de ceintures** du cahier à chaque entrainement ou évaluation.

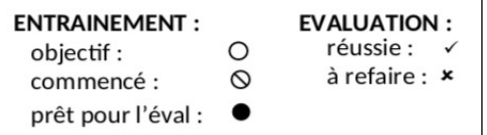

Tu as jusque la fin de l'année de 3<sup>e</sup> pour valider un maximum de ceintures.

Les exercices sont similaires sur les fiches d'entrainement et sur les fiches d'évaluation.

On ne peut que réussir et progresser à son rythme !

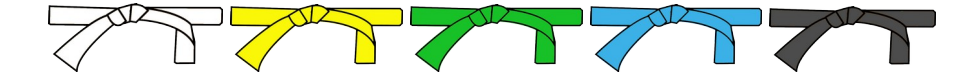

### A la maison

D'une séance à l'autre, des exercices sont à faire, la leçon à connaître et les exemples de questions flash à revoir. Il y a donc toujours des devoirs, même si rien n'est noté dans l'agenda.

Les interrogations orales sont systématiques et les interrogations écrites ne seront pas toujours annoncées.

Les devoirs maison (DM) sont à rendre sous 1 semaine. Un brouillon obligatoire doit être préparé pour le jour du rendez-vous DM (RDV DM) lors duquel nous répondons aux questions.

Aucun retard ne sera toléré pour rendre la copie (sauf absence justifiée). Il est fortement conseillé de NE PAS faire un DM seul, mais une **rédaction personnelle** est demandée. Si un élève recopie le DM d'un camarade, les deux élèves sont sanctionnés.

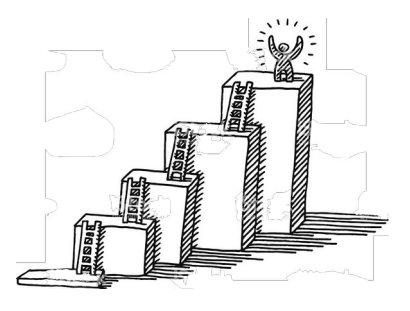

## Pronote et ENT

Pronote est utilisé pour les résultats d'évaluation et les devoirs. (tutoriels pour se connecter à Pronote)

L'ENT (Environnement Numérique de Travail) est utilisé en particulier pour la messagerie. Il permet de demander à l'enseignant de l'aide pour les exercices et DM, ou les documents du cours à rattraper en cas d'absence.